# Bierpong Turnier SGS - 20 Teams (40 Pers.)

#### Presenter: SG Schamerloh

Date: 30.09.2022, Start: 21:00

Event Location: Sporthaus Schamerloh

Match Duration in Group Phase: 20 minutes Match Duration in Final Phase: 20 minutes Placement Mode: Points - Goal Difference - Amount of Goals - Head-to-Head Record

 $S_6$ 

#### Participants

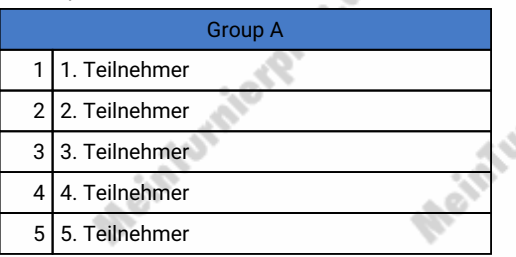

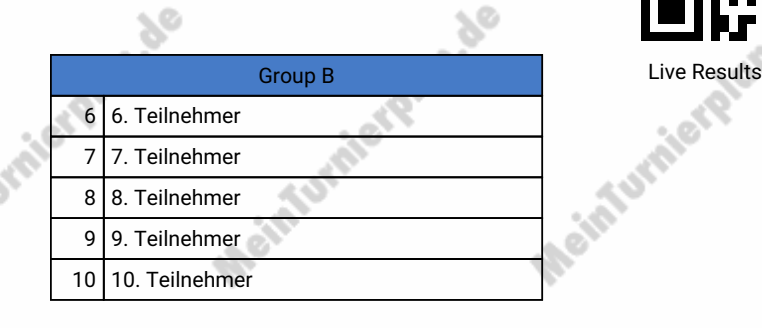

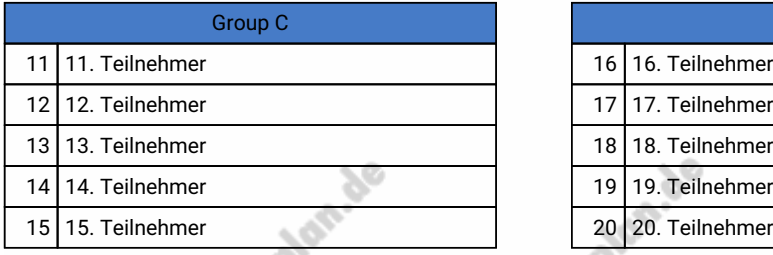

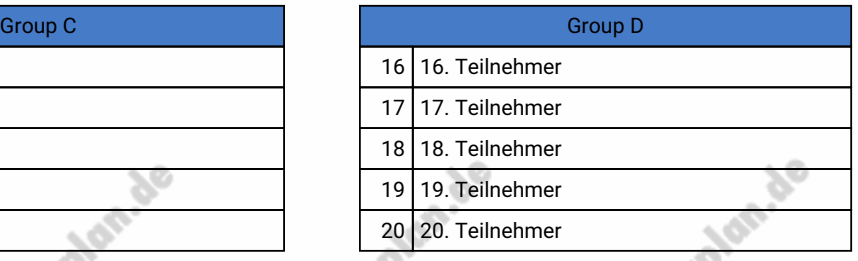

### Preliminary Round

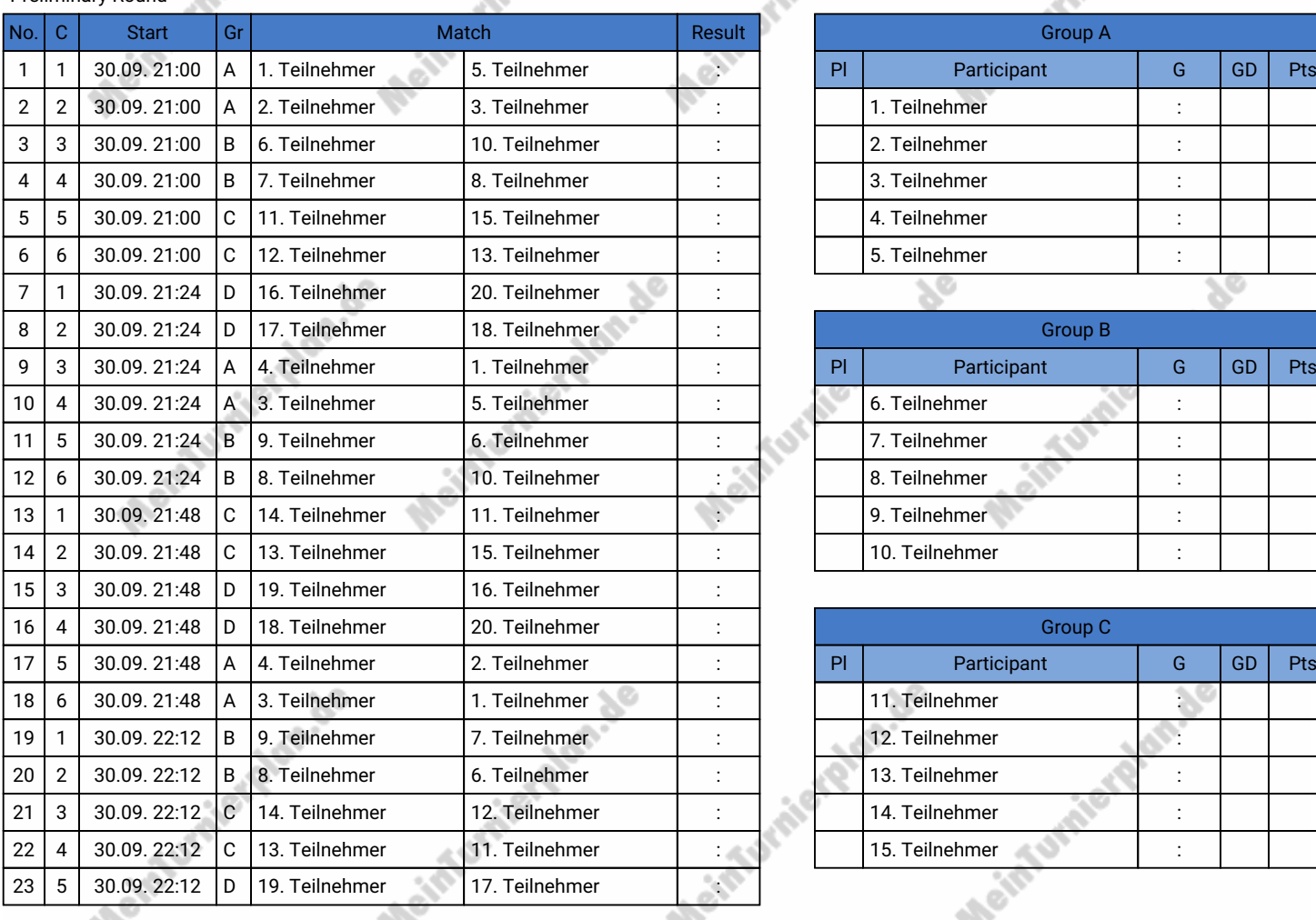

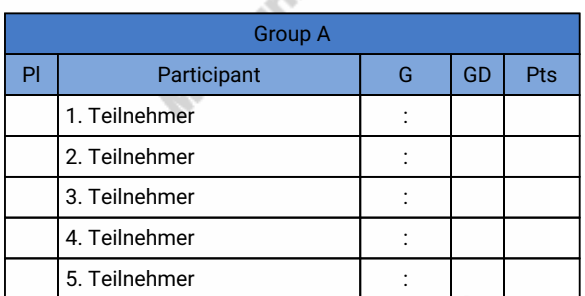

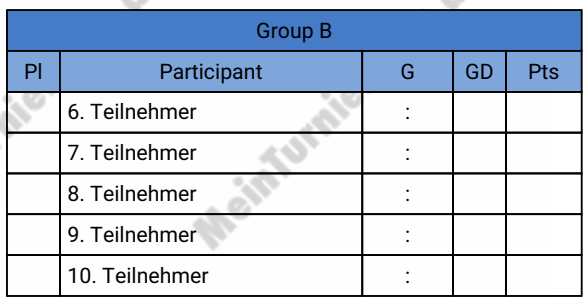

χØ

 $\sim$ 

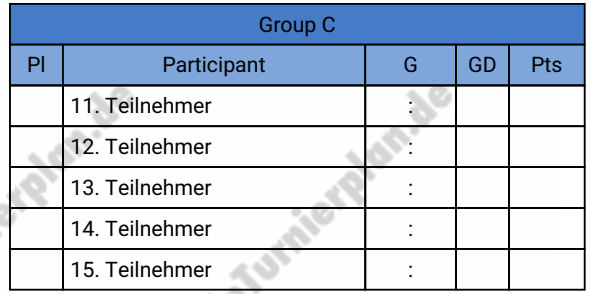

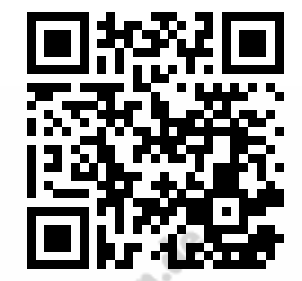

1 Made with passion by tournej

## Bierpong Turnier SGS - 20 Teams (40 Pers.)

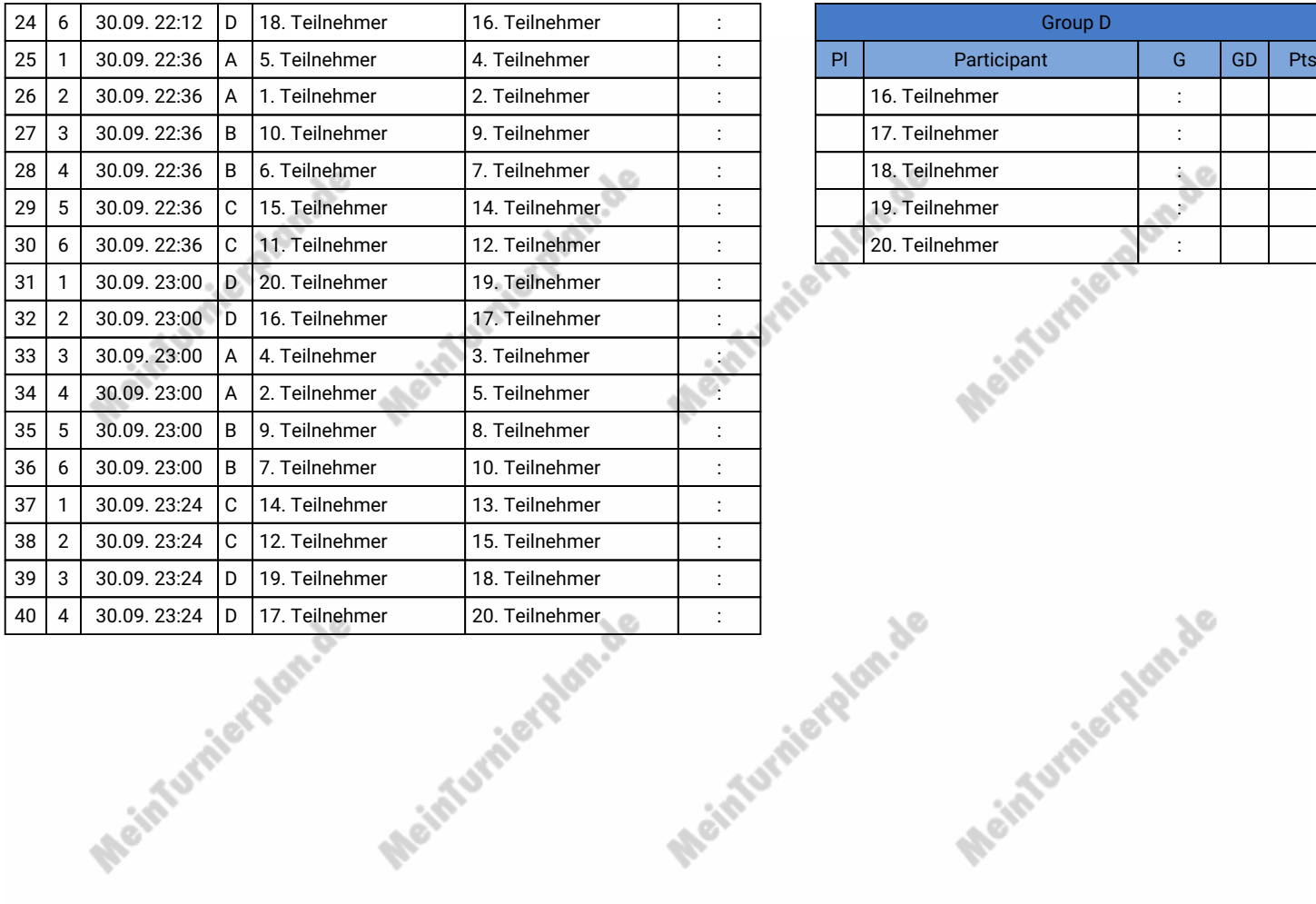

Mointurnierdam.de

Meinfurnierdan.de

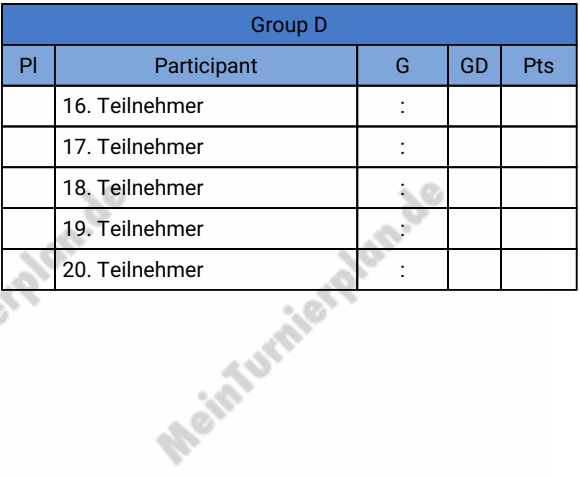

Meinfurnierplan.de

Meinturnierplan.de

Information de la

Lurnierplan.de

Meinfu

Meinfurnierdan.de

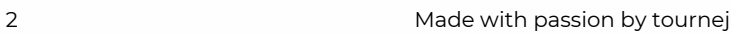

Traierglan.de

**House** 

Meinturnierplan.de

## Bierpong Turnier SGS - 20 Teams (40 Pers.)

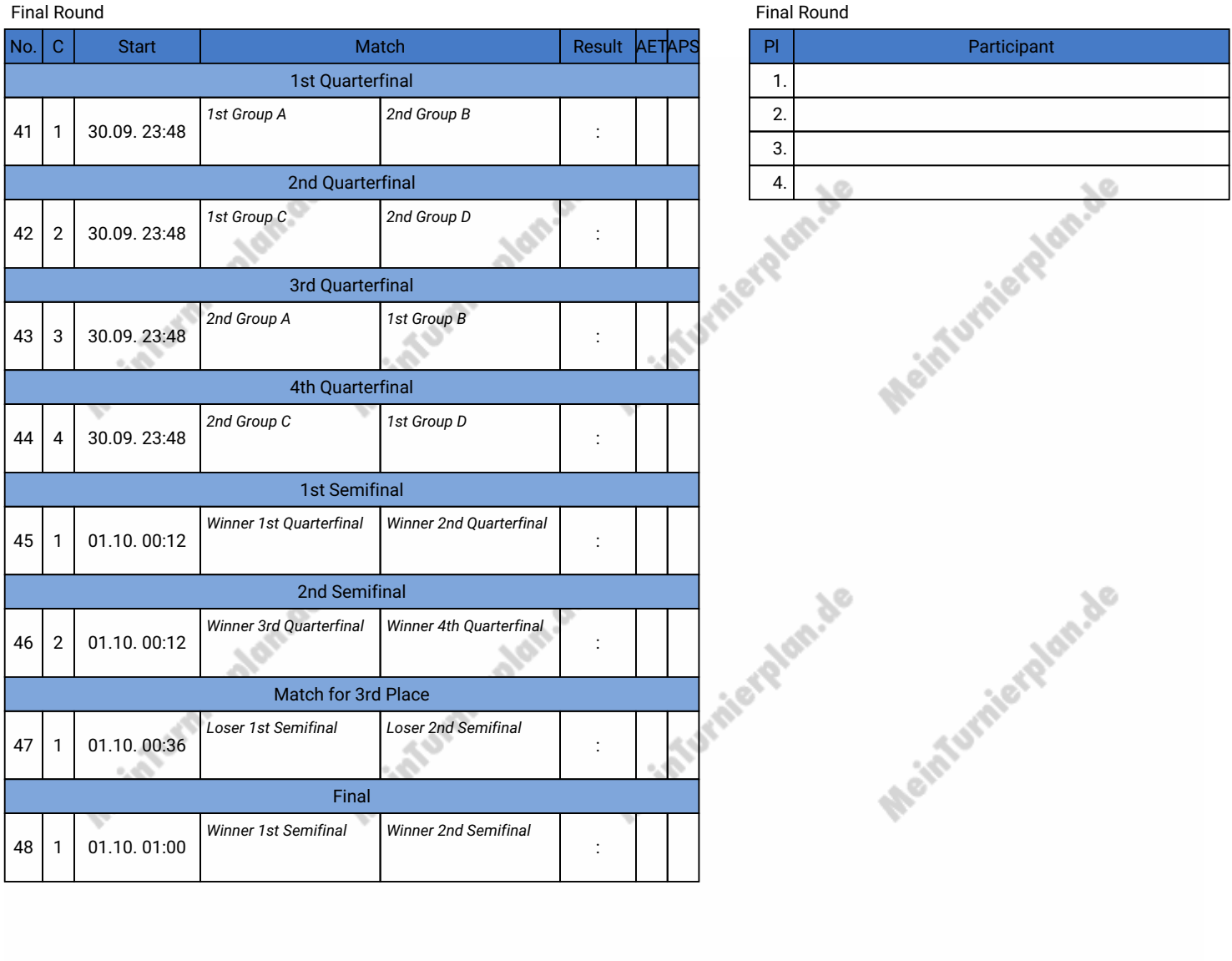

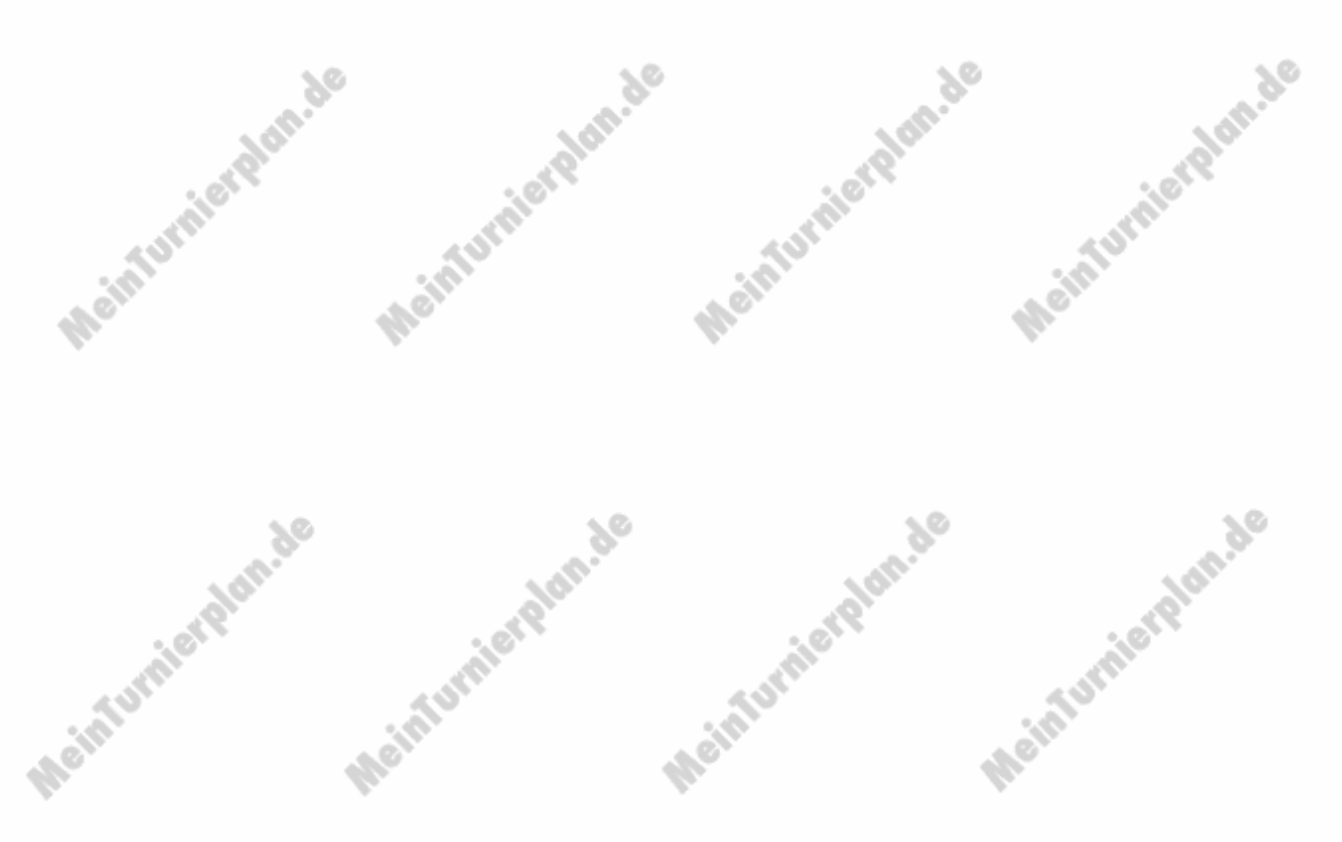